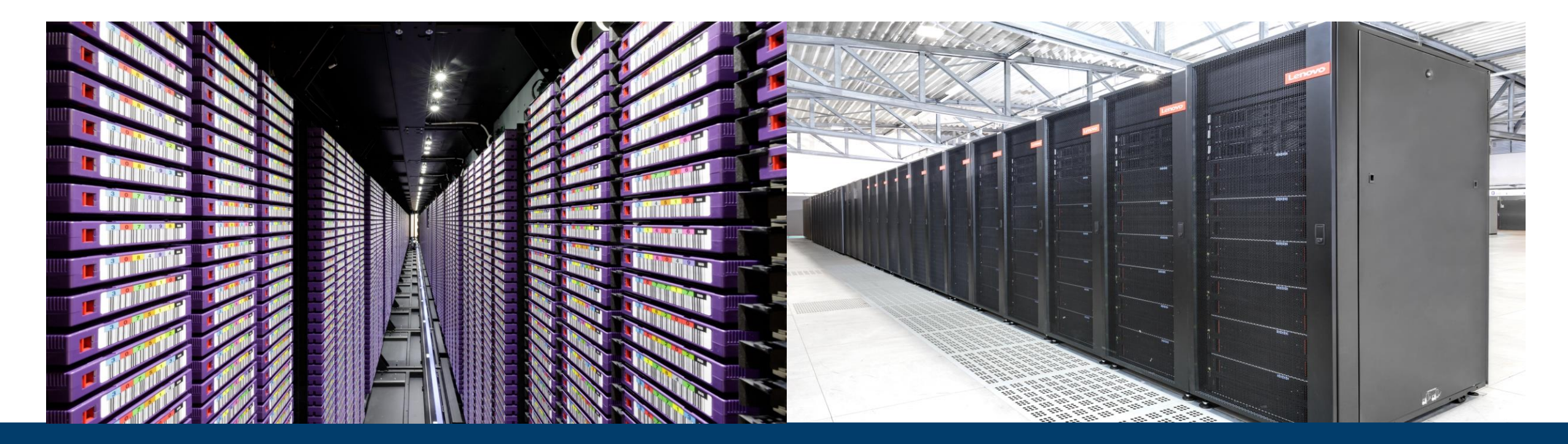

# **JUST JÜLICH STORAGE CLUSTER**

30. MAY 2023 I STEPHAN GRAF (JSC)

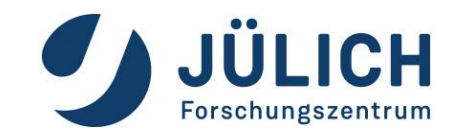

Member of the Helmholtz Association

# **TIERED STORAGE OFFERING**

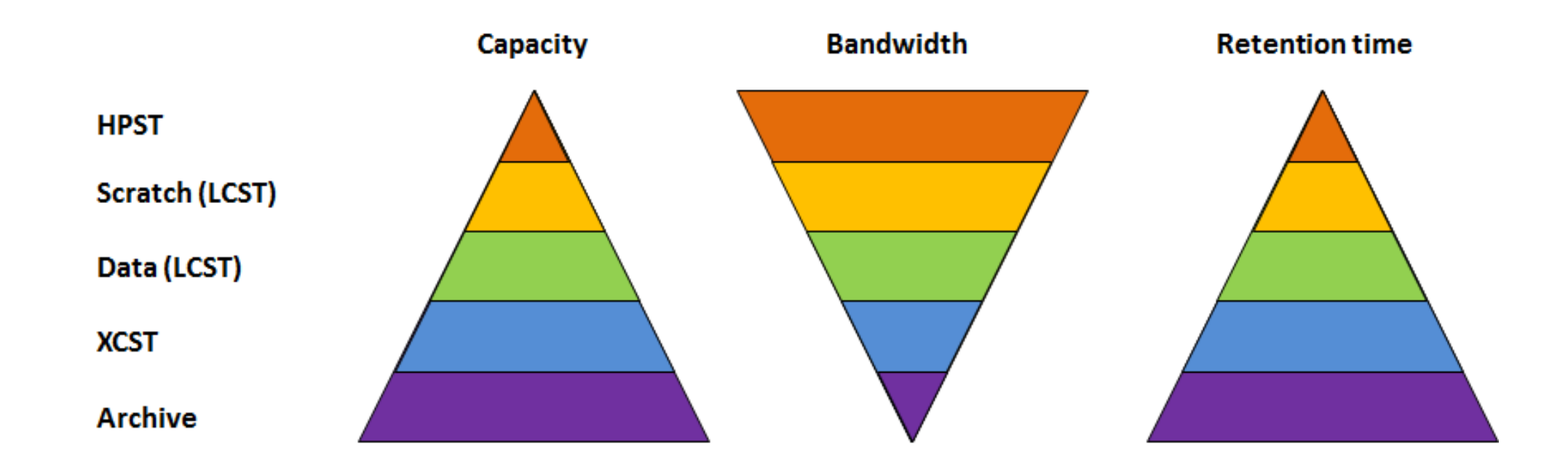

- High Performance Storage Tier (HPST): NVMe based Storage (low latency+high bandwidth)
- Large Capacity Storage Tier (LCST): Lenovo DSS Cluster (GNR, 5th Gen. of JUST, bandwidth optimized)  $\rightarrow$  LCST
- Extended Capacity Storage Tier (XCST): GPFS Building Blocks (target: capacity)  $\rightarrow$  XCST
- Archive: Tape storage (Backup + GPFS&TSM-HSM)

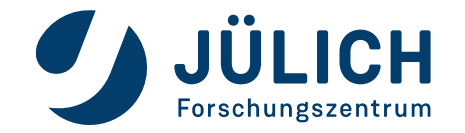

# **JUST CLUSTER(S)**

#### **Key Characteristics**

- File system access: parallel, POSIX compliant
- No user login
- Cross mounted on HPC systems
- One global namespace

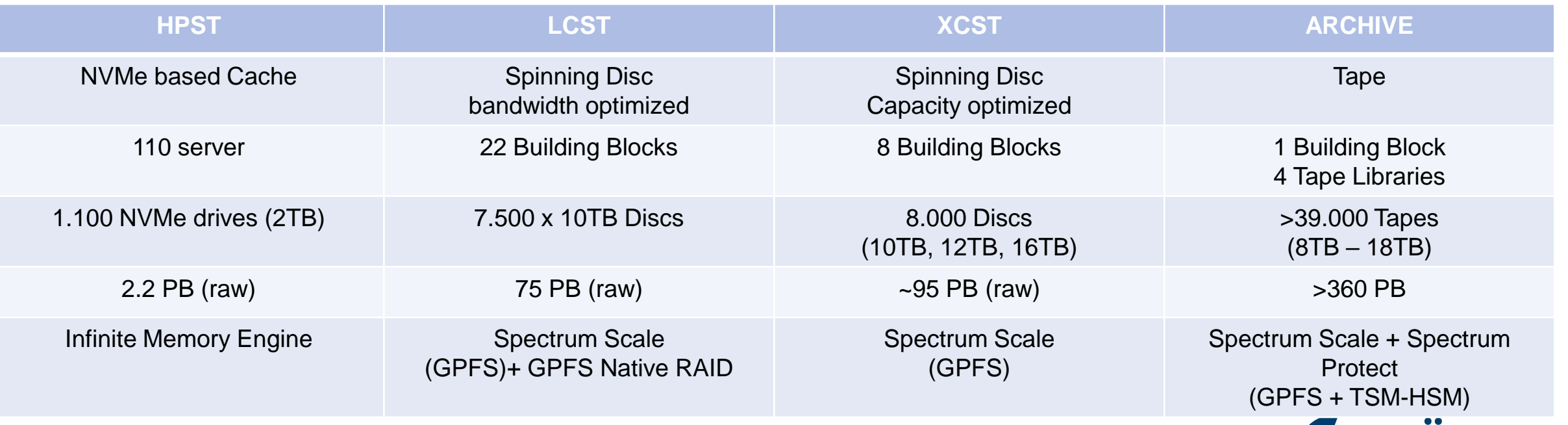

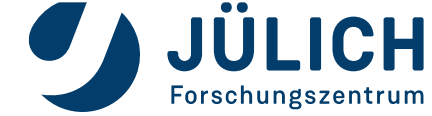

#### **CENTRALIZED STORAGE**

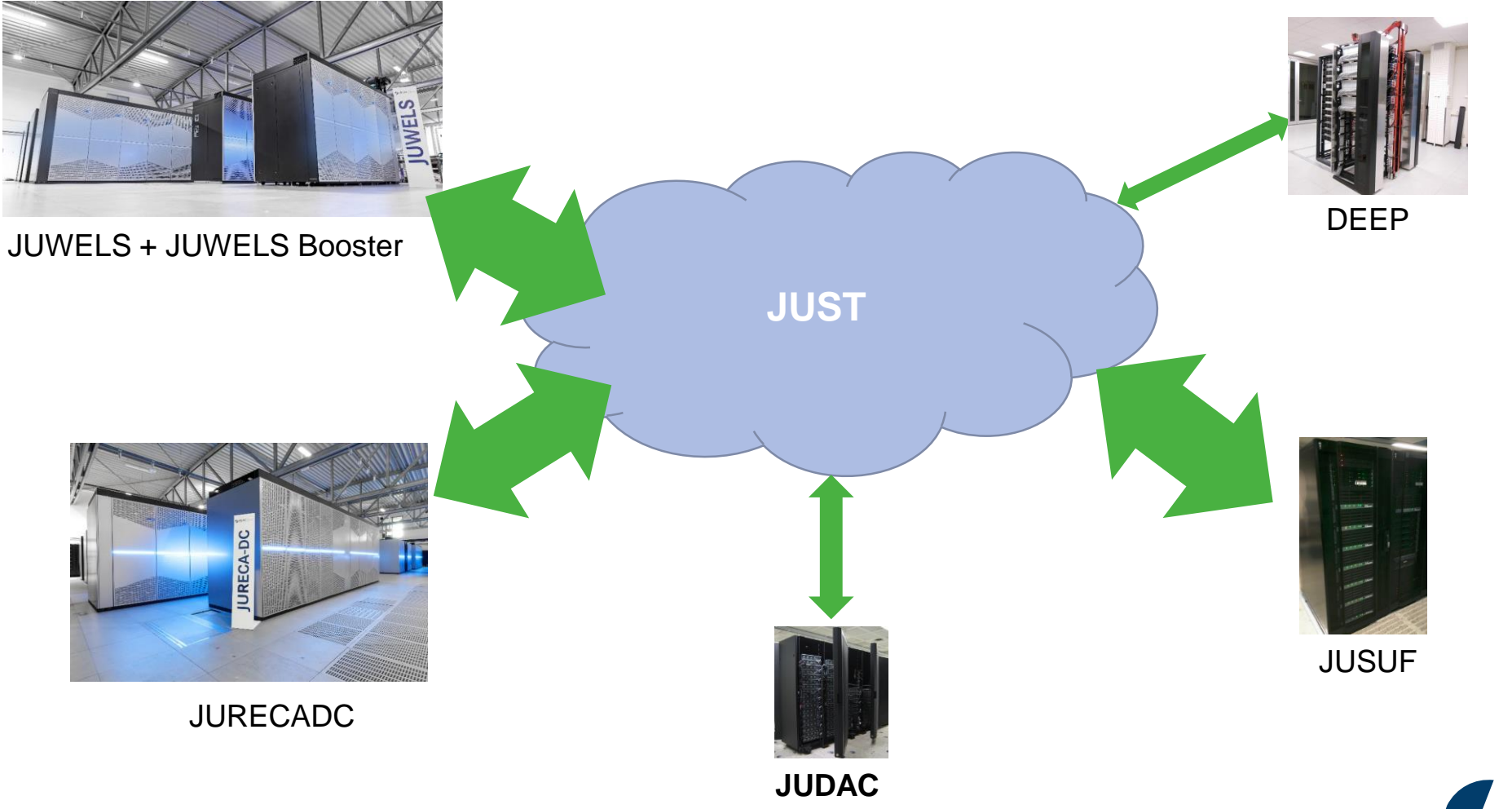

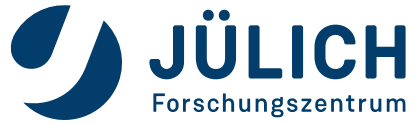

# **HPC USAGE MODEL @ JÜLICH**

#### **Key Characteristics**

- One account per user: surname# (# is a consecutive number)
- Separation of user and project data user must be joined to project to get access
- Data owner is the project
- Two project types: Compute + Data
- Project membership realized by UNIX groups
	- User's primary group: jusers
	- User's secondary groups: <list of project groups user is joined>
	- Files/directories created in project directory belongs to project group, realized by setGID bit: drwxrw**s**---

**!! Owner can overrule it !!** (chown, rsync, cp –pR, …)

• Project Quota accounted on directory base

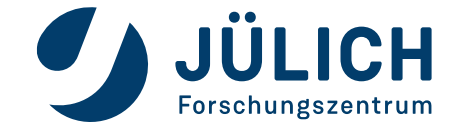

# **USER DIRECTORY (HOME)**

- Path: **/p/home/juser/<userid>**
- **Small quota per user: 20 GB + 80.000 files**
- Data is in **Backup**
- Store your personal data (System profiles, SSH Key, …)
- For user **graf1:**

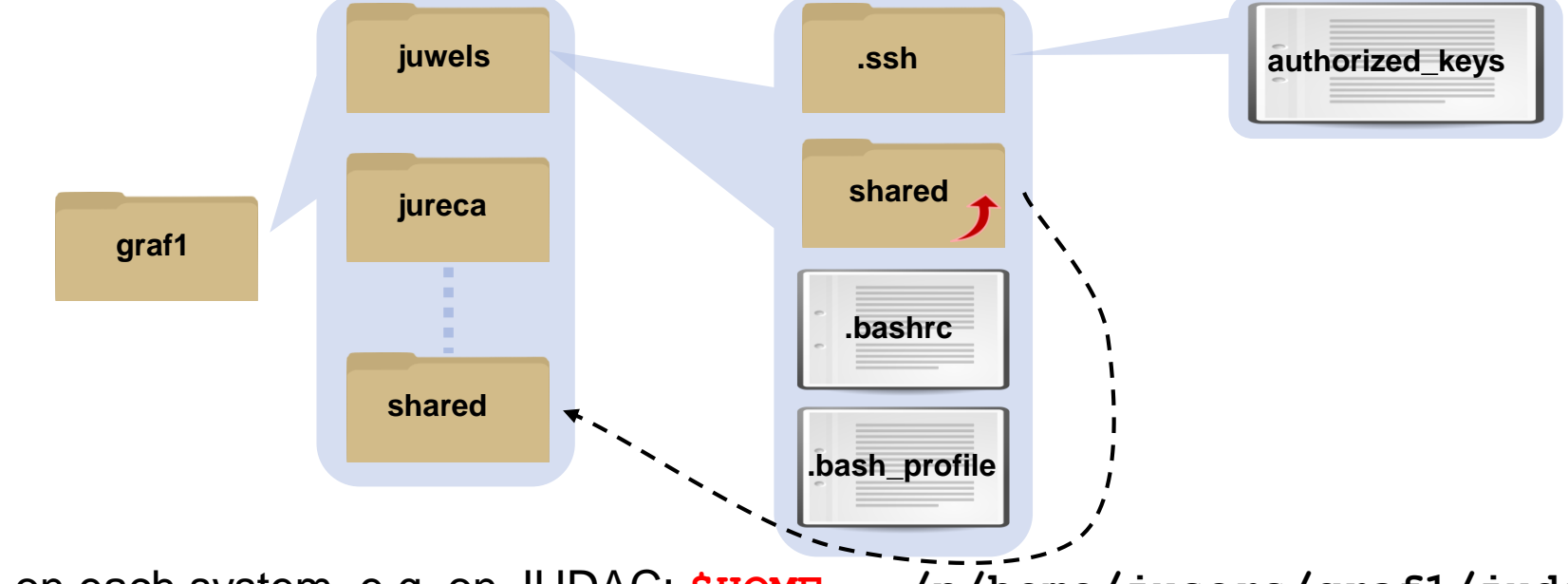

- Separate HOME on each system, e.g. on JUDAC: **\$HOME** = **/p/home/jusers/graf1/judac**
- Link to **shared** folder

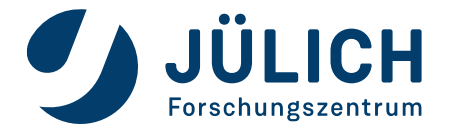

# **SCRATCH DIRECTORY**

#### **Compute Project**

- Bandwidth optimized
	- JUST is capable of >300 GB/s
	- JURECA and JUWELS can achieve up to 200 GB/s by design
- Belongs to compute project
- Path: **/p/scratch/<group> \$SCRATCH** = **/p/scratch/cjsc**
- Temporary files, checkpointing
- **Default Quota per group: 90 TB + 4 million files**
- **No Backup**
- **!!!Data deleted after 90 days without access!!!**
- Empty directories are deleted after 3 days

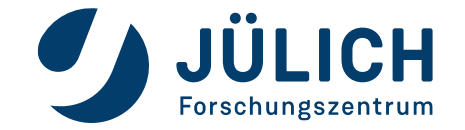

# **HPST: CACHE LAYER FOR \$SCRATCH**

#### **Compute Project**

- High Bandwidth & Low Latency, optimal for "hard" IO pattern like small random access
- Available on JUWELS, JURECADC and JUSUF
- Compute project proposal must point out it's requirements (depends on IO pattern)
- Path: **/p/cscratch/fs/<group>** → is a mapping to **/p/scratch/<group> \$CSCRATCH** = **/p/cscratch/fs/cjsc**
- Access realized by additional secondary group
- **POSIX access (fuse) and native interface**
- **Quota per project: 20 TB (soft quota)**
- **Global namespace**
- **Data staging**

Contact **JSC application support** to get access

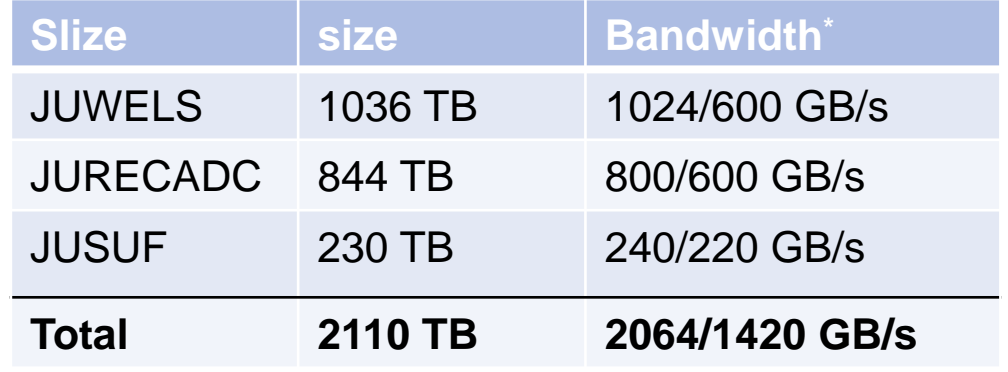

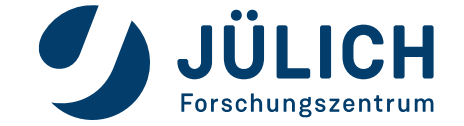

# **HIGH PERFORMANCE STORAGE TIER**

#### **Usage scenarios**

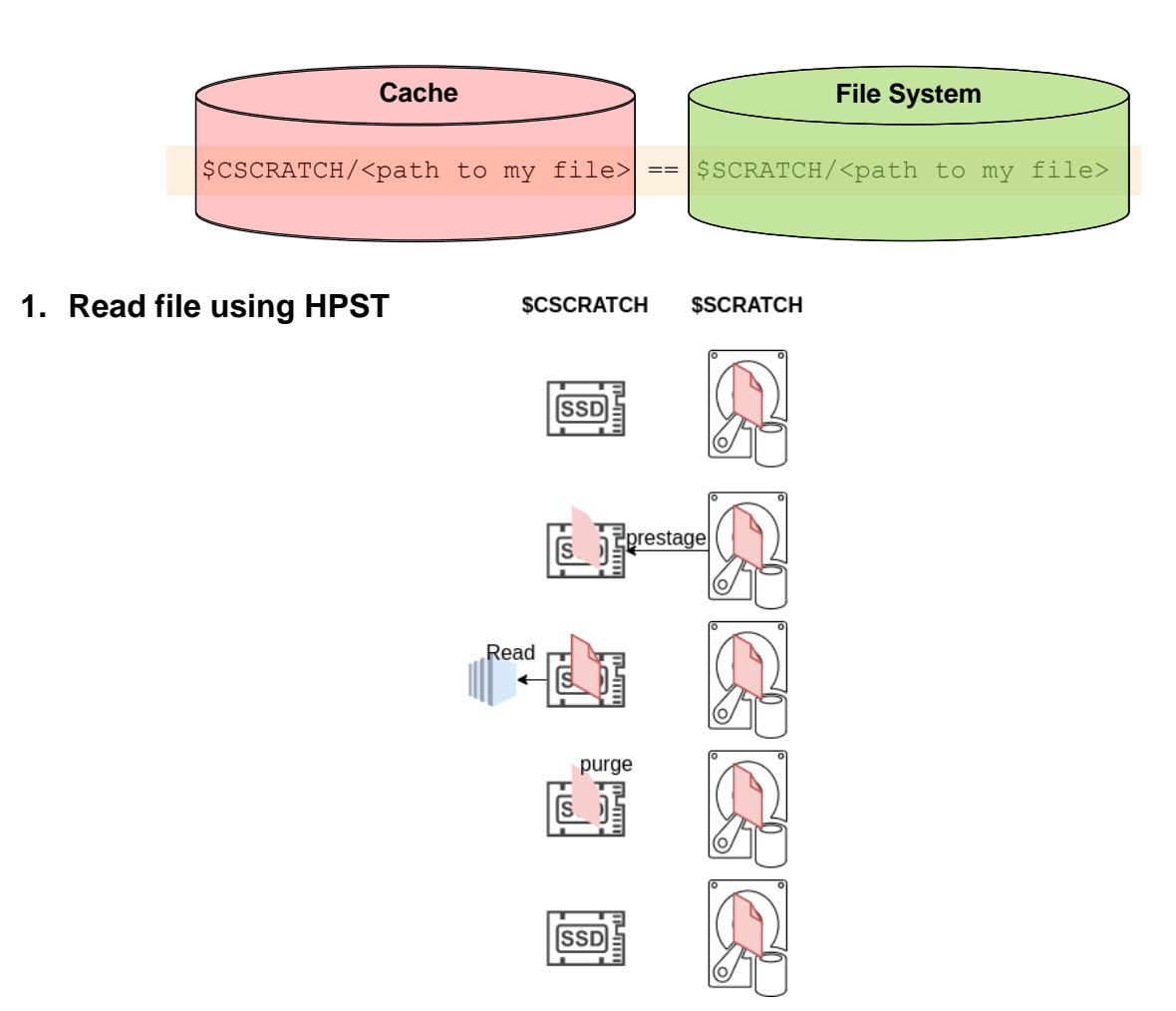

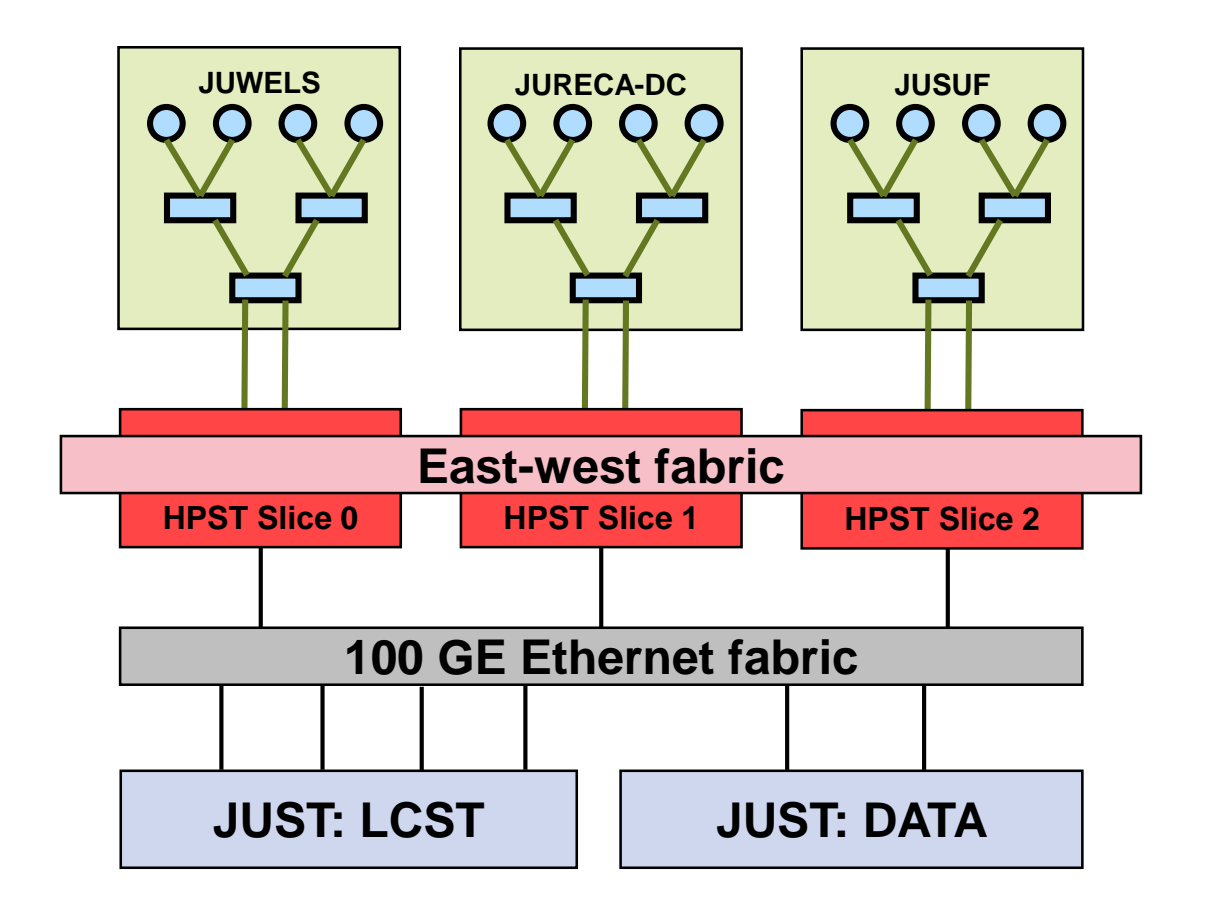

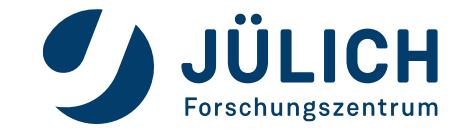

# **HIGH PERFORMANCE STORAGE TIER**

#### **Usage scenarios**

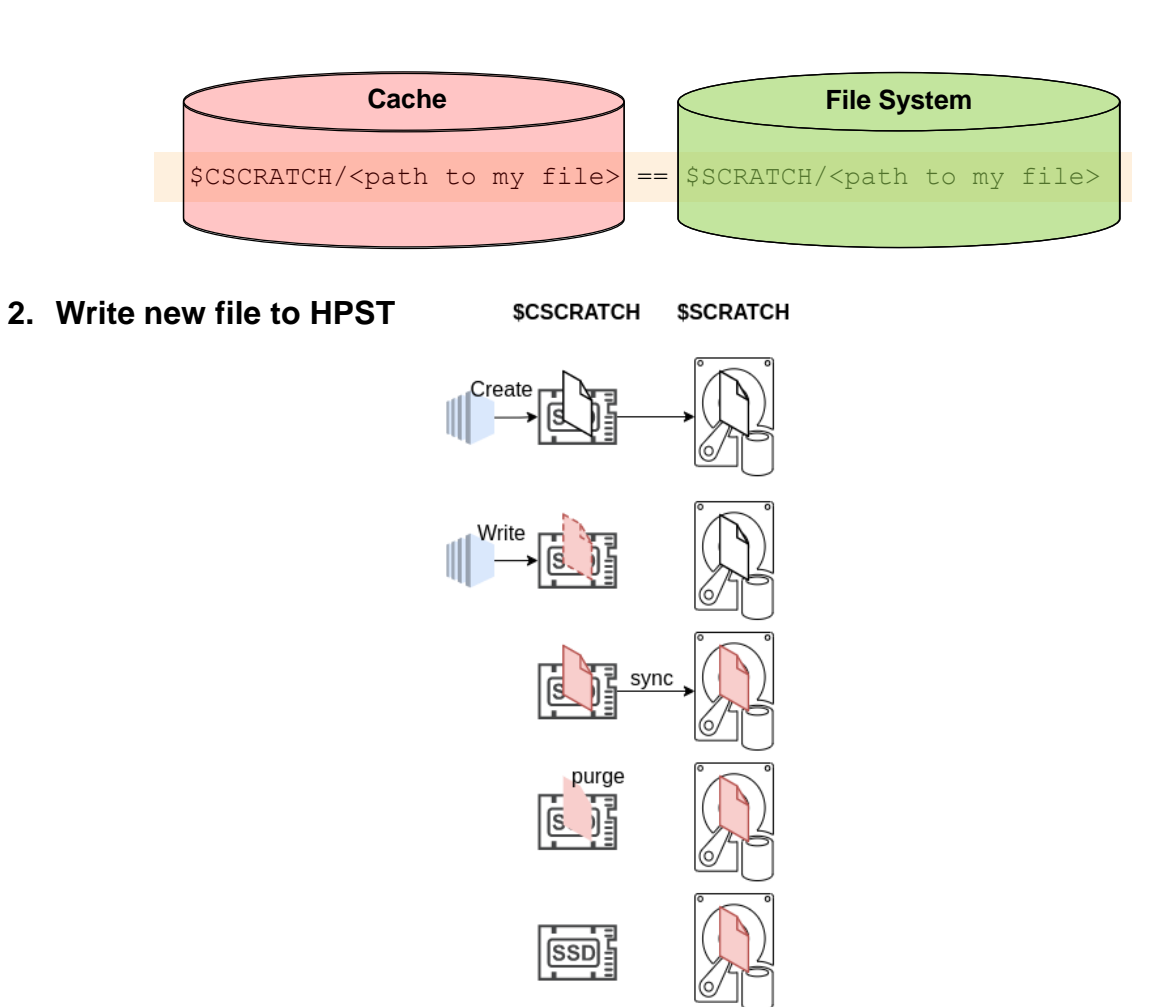

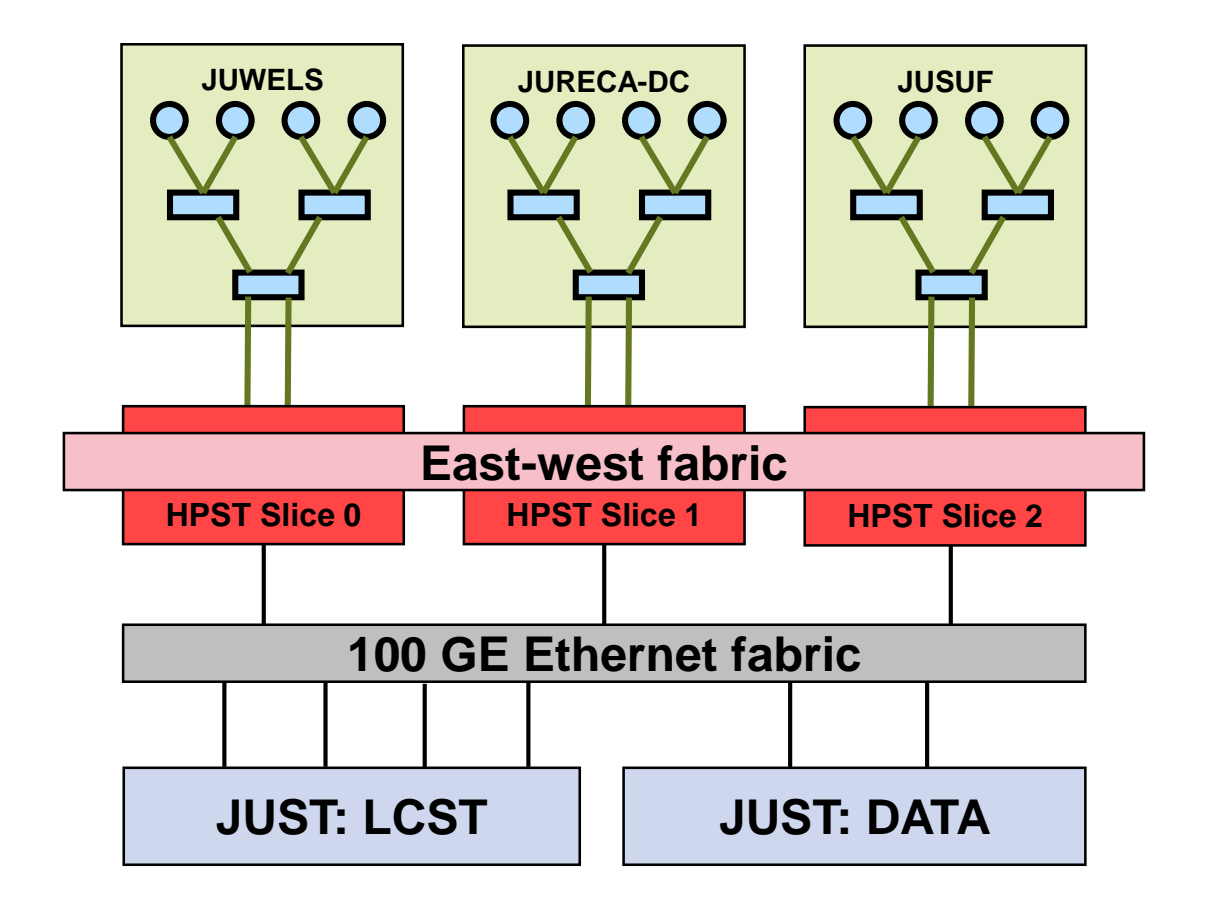

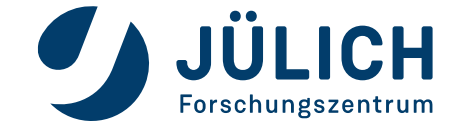

# **HIGH PERFORMANCE STORAGE TIER**

#### **Usage scenarios**

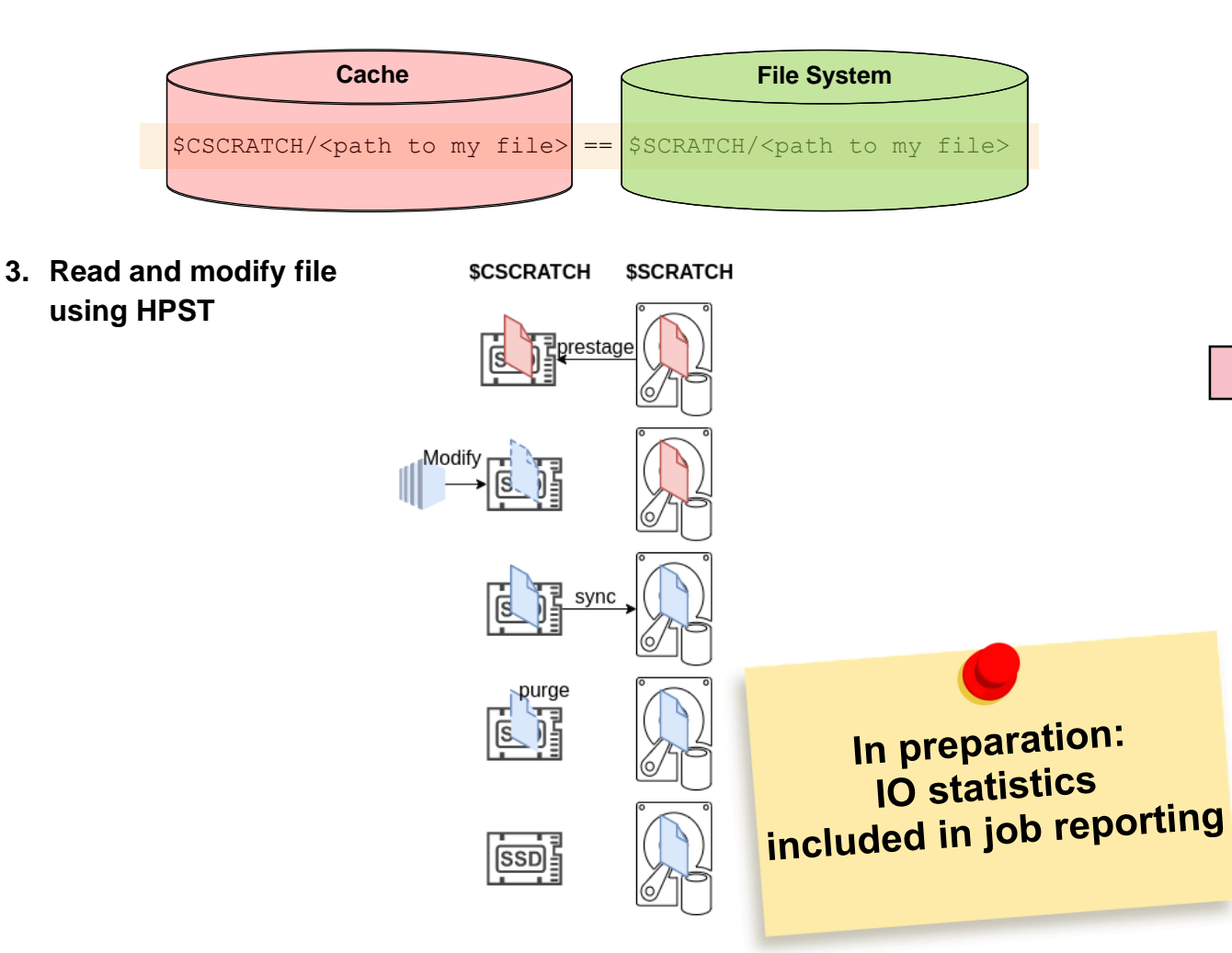

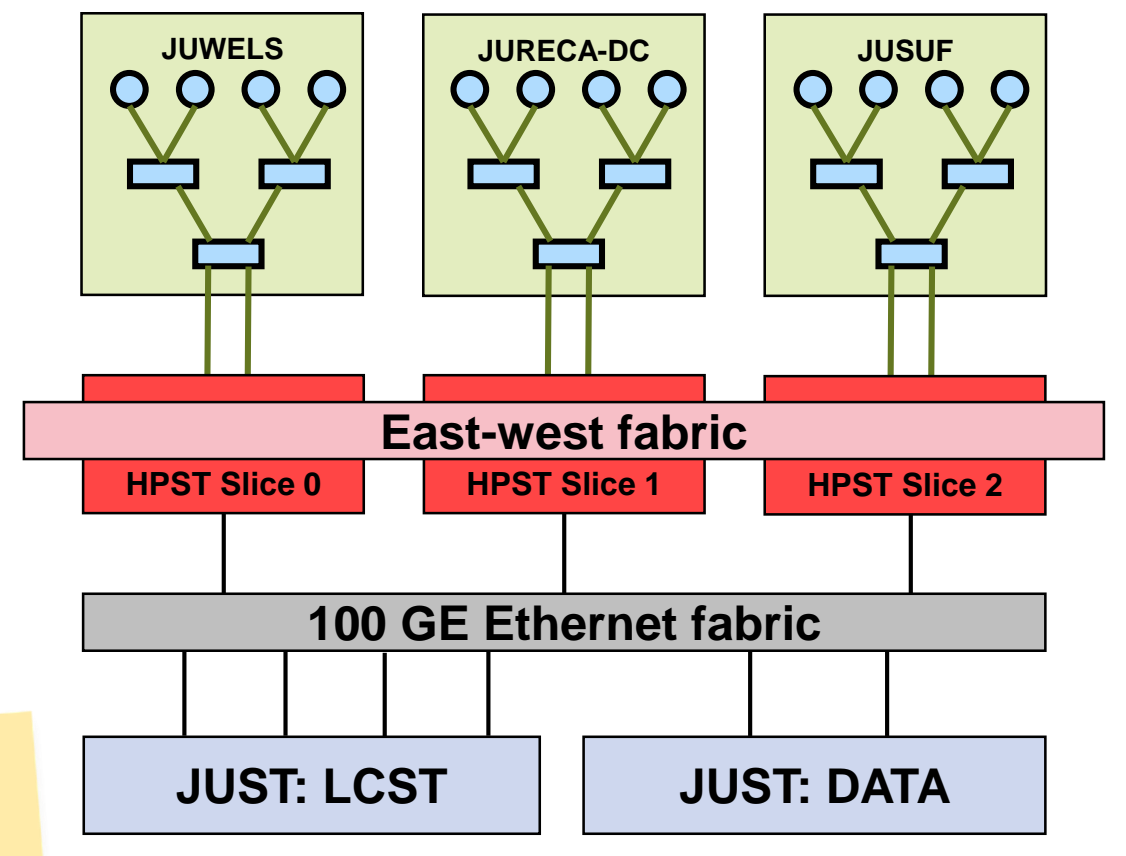

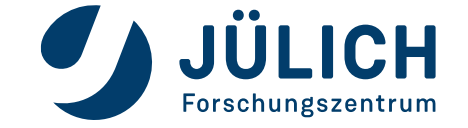

# **PROJECT REPOSITORY**

#### **Compute Project**

- Data repository for the compute project Path: **/p/project/<group>** e.g: **\$PROJECT** = **/p/project/cjsc**
- Default Quota: 16 TB / 3 Mio inodes (files)
- Data is backed up
- Lifetime depends on project time span **source** longterm storage/archiving can be realized by a **data project**

# **FASTDATA REPOSITORY**

#### **Data Project**

- High Bandwidth (close to \$SCRATCH)
- Data project proposal must point out it's requirements for *FASTDATA*
- Path: **/p/fastdata/<group>** e.g: **\$FASTDATA** = **/p/fastdata/zam**
- **Quota per group: as granted to project**
- Data is backed up

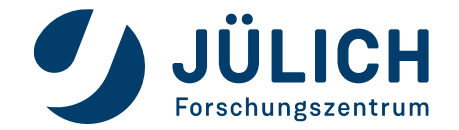

# **LARGEDATA REPOSITORY**

#### **Data Project**

- Separate storage cluster (XCST)
- High Capacity (disk based)
- Data project proposal must point out it's requirements for *LARGEDATA*

- Path: **/p/largedata[2]/<group> \$DATA** = **/p/largedata/zam**
- **Quota per group: as granted to project**
- **Data is backed up**
- **Data sharing to Community/World by VM**  (on request)

#### **Repository Type: File System Repository Type: Object Storage Repository Type: Object Storage**

- Supported protocols: **OpenStack Swift** and **S3**
- **Client environment on JUDAC available <https://apps.fz-juelich.de/jsc/hps/just/object-storage.html>**
- **Backup: Disaster Recovery**

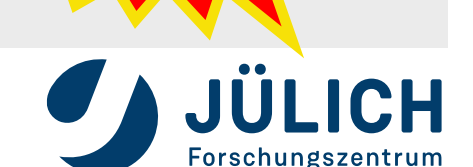

# **ARCHIVE REPOSITORY**

#### **Data Project**

- Filesystem consist of 2 tiers: disks (cache) and tapes (long term)
- Path:  $/p/arch[2]/<$ group> **\$ARCHIVE** = **/p/arch/zam**
- Archive your results
- Only available on login
- Quota per group: as g
- **Data are in Backup**
- Special rules:

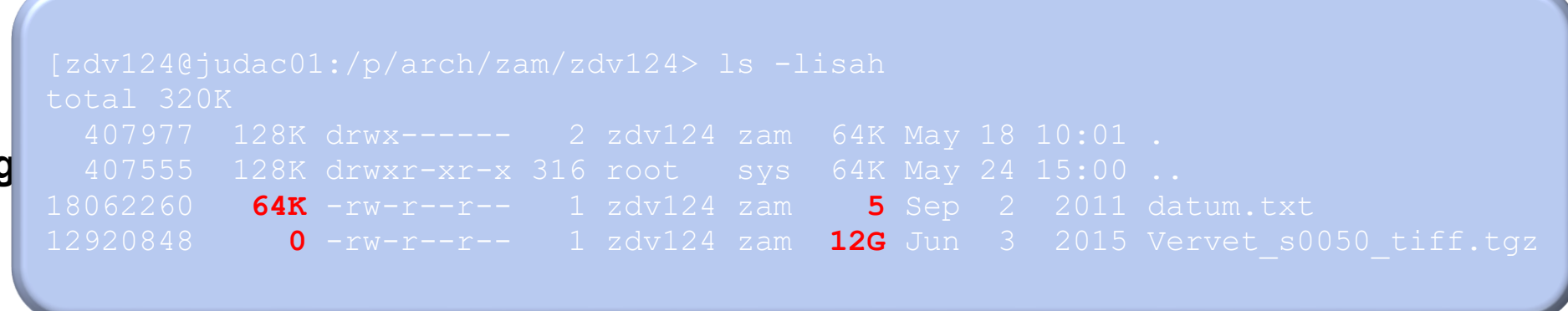

- Files  $>$  7 days are migration candidate  $\rightarrow$  moved to tape
- Recall per file is expensive (1 minute mount time + 100 MB/s)  $\rightarrow$  use (zipped) tar balls  $>$  1TB
- **Avoid renaming of directory structures** (may trigger huge recalls)

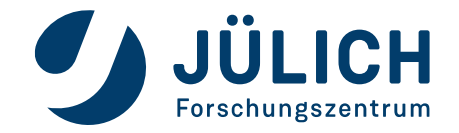

### **FILESYSTEMS - SUMMARY**

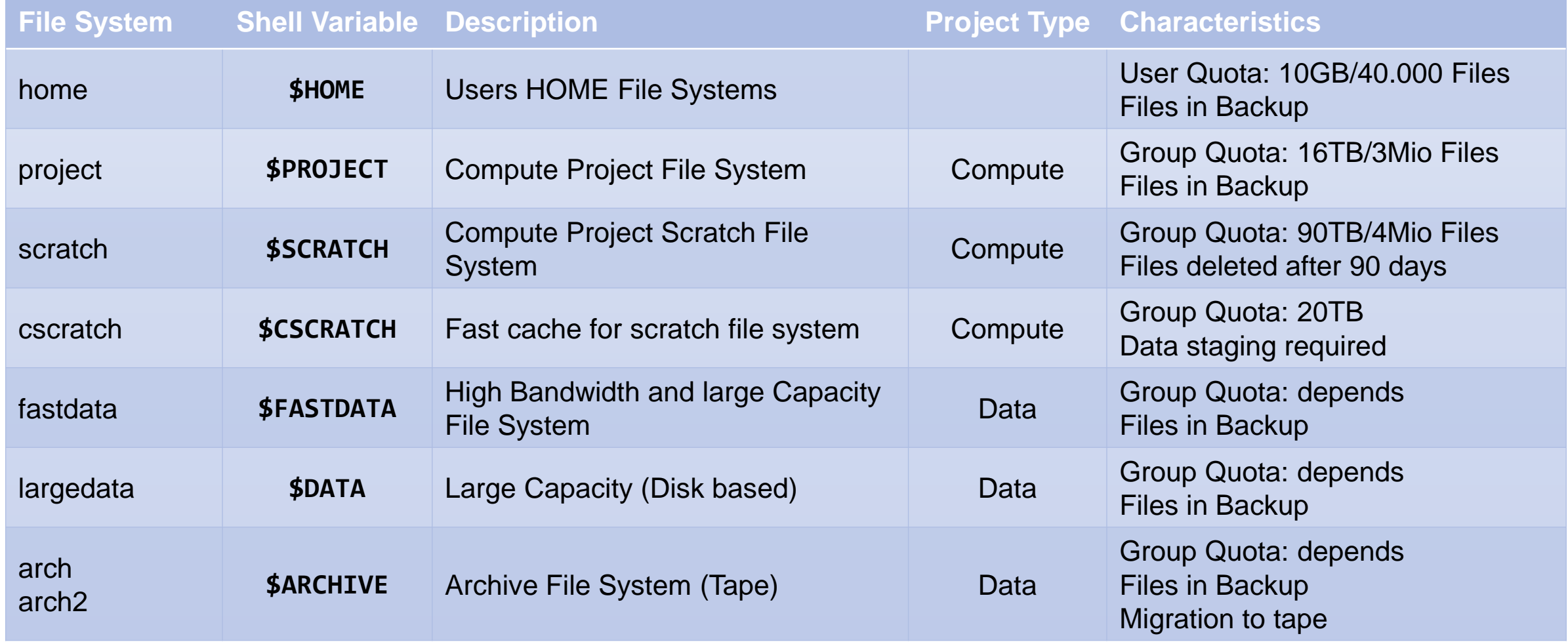

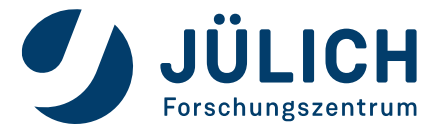

# **JUDAC – JUELICH DATA ACCESS**

#### **Data access and transfer cluster**

• All HPC user can login on judac:

**ssh <userid>@judac.fz-juelich.de**

- Independent from HPC systems (e.g. in maintenance)
- Access to Jülich Object Storage: openStackClient
- Purpose: data transfer in & out the HPC filesystems
	- **scp**, **rsync**
		- Standard ssh setup can be used (connection must be initiated from external)
		- Use **screen** or **tmux** for long running data transfer
	- jutil
	- Grid Tools
	- UNICORE FTP (next slide)
- For more information go to  $\rightarrow$  JUDAC Web Page

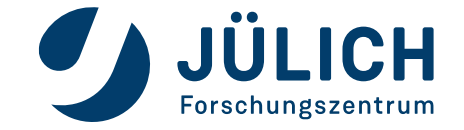

# **DATA TRANSFER TO/FROM JÜLICH USING UNICORE**

- Install client from [sourceforge](https://sourceforge.net/projects/unicore/files/Clients/UFTP-Client/) on your system (1x)
- Create client SSH key (1x)

[user@home ~]\$ mkdir -p \$HOME/.uftp [user@home ~]\$ ssh-keygen -a 100 -t ed25519 -f \$HOME/.uftp/id\_uftp

#### • Prepare client environment (1x)

[user@home ~]\$ export UFTP USER=<your remote user id> [user@home ~]\$ export UFTP AUTH URL=https://uftp.fz-juelich.de:9112/UFTP Auth/rest/auth/JUDAC: [user@home ~]\$ export UFTP KEY=\$HOME/.uftp/id uftp

#### • Copy public key to JUDAC (UNICORE server) (1x)

[user@home ~]\$ ssh \$UFTP\_USER@judac.fz-juelich.de 'mkdir -p \$HOME/.uftp' [user@home ~]\$ scp \$HOME $\sqrt{}$ .uftp/id uftp.pub \$UFTP USER@judac.fz-juelich.de:.uftp/authorized keys

#### • Upload/download data

[user@home ~]\$ uftp cp --user \$UFTP USER --identity \$UFTP KEY "file.tar" \$UFTP AUTH URL/p/home/jusers/\$UFTP USER/jureca [user@home ~]\$ uftp cp --user \$UFTP\_USER --identity \$UFTP\_KEY \$UFTP\_AUTH\_URL/p/home/jusers/\$UFTP\_USER/juwels/file.tar .

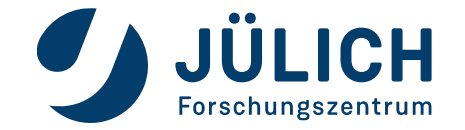

# **DATA SHARING INSIDE JÜLICH HPC**

Different use cases and solutions for sharing data between users:

**1. Use compute project repository (\$PROJECT)**

Any user can be joined to project without access to project's compute resources

#### **2. Use data project**

Members of different compute projects can join a common data project

#### **3. Single files**

All users can access common directory **"\*SCRATCH/../share**". Remember the automatic file deletion after 90 days!

#### **4. Software project**

Special data project which is mounted on compute nodes

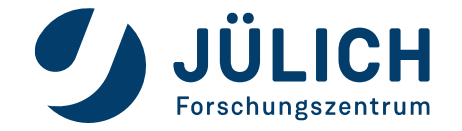

# **HINTS & TIPS**

- Create **checksum** on data files
- Restore files from backup: **adsmback**
	- **available only on JUDAC**
	- Calls IBM TSM Backup/Restore GUI
	- Hard to guaranty daily backup → snapshots available, eg: **\$PROJECT/../.snapshots/daily-YYYYMMDD/<project>/**
- Quota usage information: **jutil**
	- Project group quota info:

```
jutil project dataquota –p <project>
```
- User quota info: **jutil user dataquota –u <user>**
- SSH/SCP usage
	- Multiple external (scripted) access can be classified as an attack  $\rightarrow$  Firewall will block external IP
- Take care of your files
	- No special characters in filenames (newline, tab, escape, …)

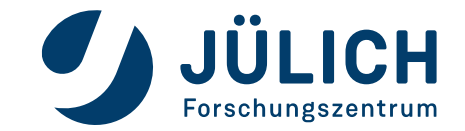

### **AND FINALLY**

- **Filesystem status:** <https://status.jsc.fz-juelich.de/>
- **JUST web pages (e.g. FAQ)** <https://go.fzj.de/JUST>
- **JUDAC web pages (e.g. data transfer, object store)** <https://go.fzj.de/JUDAC>
- Jülich HPC Usage Model:<http://www.fz-juelich.de/ias/jsc/usage-model>
- JuDoor manage accounts/projects, overview of resources, ...<http://www.fz-juelich.de/ias/jsc/judoor>
- For any problem (accessing files, access rights, restore, quota, data transfer, …) contact JSC application support (**[sc@fz-juelich.de](mailto:sc@fz-juelich.de))**
- If you want to optimize your application IO:
	- What is the access pattern?
	- Use IO libraries/formats HDF5, MPI-IO, SIONLIB, …
	- Contact JSC application support (**[sc@fz-juelich.de\)](mailto:sc@fz-juelich.de)**

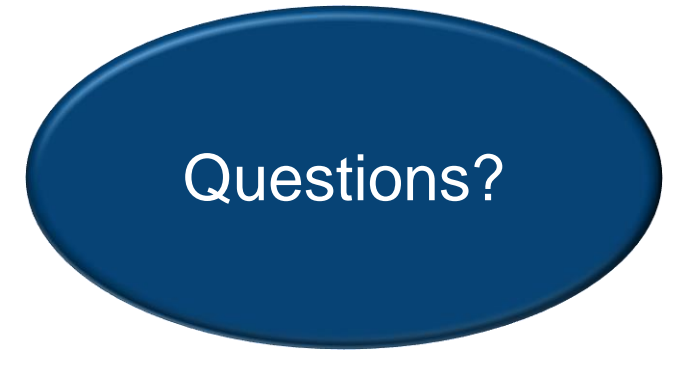

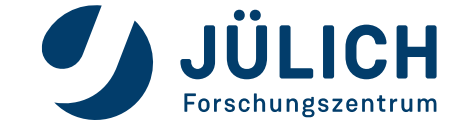